$<<$ CORELDRAW12

<<CORELDRAW12 >>

- 13 ISBN 9787111182825
- 10 ISBN 7111182820

出版时间:2006-2

页数:258

字数:423000

extended by PDF and the PDF

http://www.tushu007.com

, tushu007.com

<<CORELDRAW12 >>

CorelDRAW12

Core1DRAW12

CI COREIDRAW12

, tushu007.com

, tushu007.com

## <<CORELDRAW12 >>

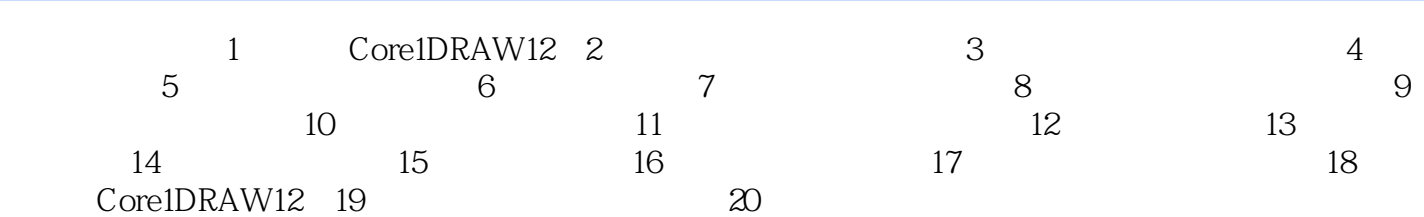

## <<CORELDRAW12 >>

本站所提供下载的PDF图书仅提供预览和简介,请支持正版图书。

更多资源请访问:http://www.tushu007.com

, tushu007.com